## **Introduction to Digital Design with Verilog HDL**

**Exercise 1**: What changes would result in a 3-input OR gate?

**Exercise 2**: What schematic would you expect if the statement was assign y = ( a ^ b ) | c ;?

**Exercise 3**: What are the lengths and values, in decimal, of the following:

4'b1001?

5'd3?

6'h0\_a?

3?

**Exercise 4:** If the signal **i** is declared as **logic** [2:0] **i**;, what is the 'width' of i?

If i has the value 6 (decimal), what is the value of  $i[2]$ ?

Of  $i[0]$ ?

**Exercise 5**: Use slicing and concatenation to compute the byteswapped value of an array n declared as logic [15:0] n.

**Exercise 6:** If n has the value 16'h1234, what is the value and length of:

```
{n[7:0],n[15:8],4'b1111}?
```
**Exercise 7**: Use concatenation to shift n left by two bits.

**Exercise 8**: Use concatenation to assign the high-order byte of n to **a** and the low-order byte to **b**.

**Exercise 9**: An array declared as logic [15:0] n; and has the value 16'h1234. What are the values and lengths of the following expressions?

n[15:13]

!n

~n[3:0]

n>>4

n + 1'b1

n[7:0] - n[3:0]

n >= 16'h1234

n ^ '1

n && !n

 $n * ( !n + 1'b1 )$ 

**Exercise 10**: What are the length and value of the expression: 3 ? 16'd10 : 8'h20?

If  $x$  has the value 0, what is the value of the expression:  $x$  ? 1'b1 : 1'b0 ?

If x has the value -1?

**Exercise 11**: Draw the schematics corresponding to:

 $y = a ? ( b ? s1 : s2 ) : ( c ? s3 : s4 )$ ;

y = a ? s1 : b ? s2 : c ? s3 : s4;

## **Exercise 12**:

assign  $y = a + 1$  ;

Some software warns about truncation. How could you re-write the assign statement to avoid such a warning?

**Exercise 13**: Write an always\_ff statement that toggles (inverts) its output on each rising edge of the clock.

## **Exercise 14**:

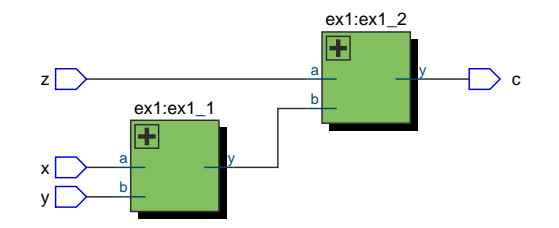

Identify the following in the diagram above: component names, component "instance names," component port names, module port names. Label the signal **t** in the schematic.

**Exercise 15**: Rewrite the ex60 module using operators. Which version – "structural" or "behavioural" – is easier to understand?

## **Exercise 16**:

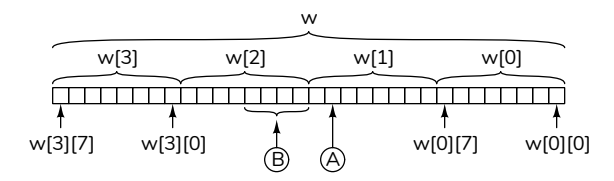

How would you specify the bit marked A in the diagram above?

The bits marked B?

The least-significant byte?

**Exercise 17**: Define a Verilog lookup table named isprime that can be used to determine if a value between 0 and 7 is a prime number or not. The result should be 1 if the value is a prime or else 2. *Hint: The primes are 2, 3, 5 and 7.*

**Exercise 18**: Write an expression giving the same result. Draw the corresponding block diagram.